# **The Surprising Applications of Anisotropic Elasticity in Solid Mechanics Using Matlab**

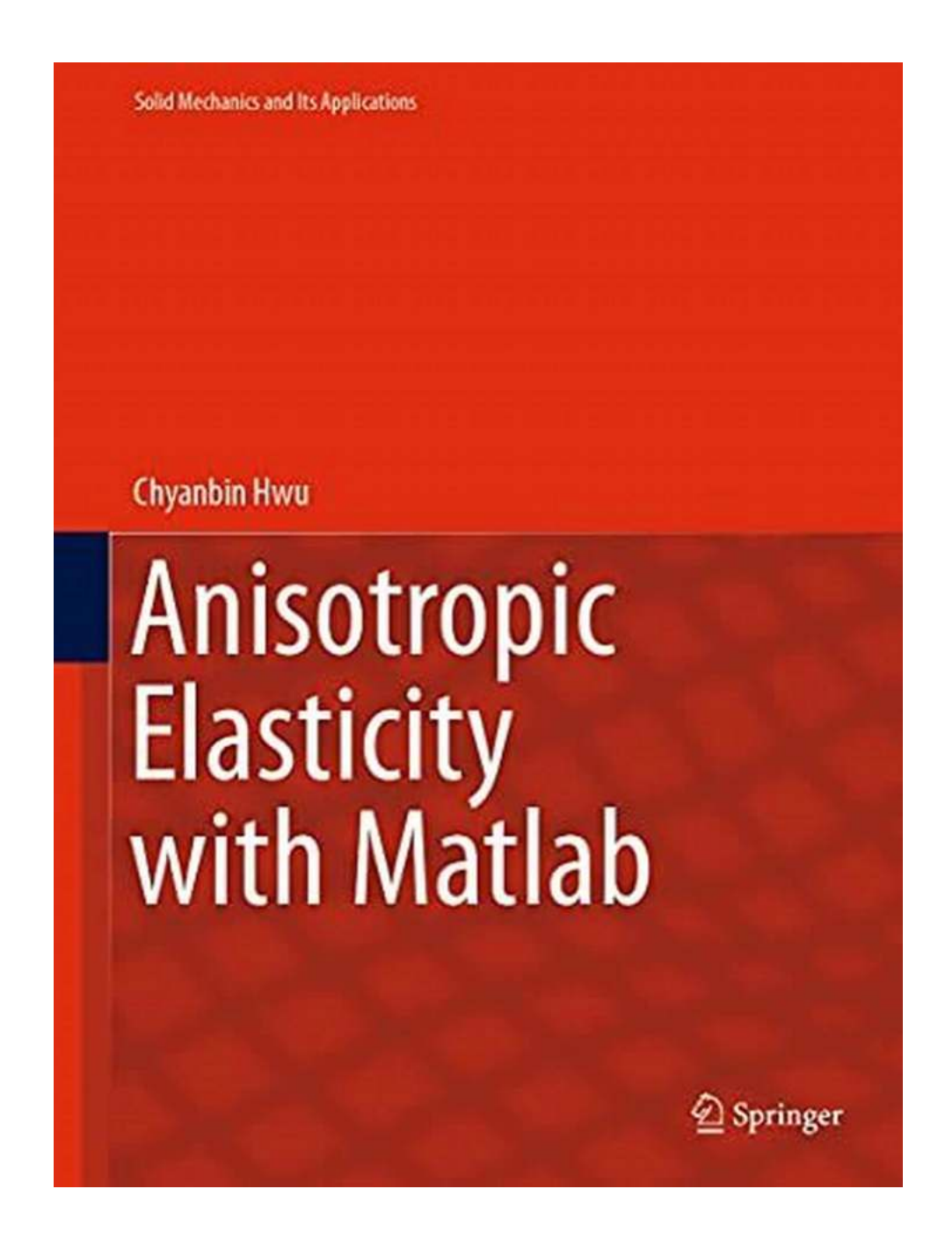

Anisotropic materials are substances that exhibit different properties depending on the direction in which they are measured. This characteristic is known as anisotropy, and it plays a crucial role in many areas of solid mechanics and engineering. By understanding the behavior of anisotropic materials, engineers

and scientists can develop more efficient designs and predict their response to various loading conditions. One powerful tool for analyzing anisotropic elasticity is Matlab, a popular computational software that allows for complex simulations and analysis. In this article, we will explore the concept of anisotropic elasticity, its applications in solid mechanics, and demonstrate how these can be implemented using Matlab.

#### **What is Anisotropic Elasticity?**

Anisotropic elasticity refers to the mechanical behavior of materials that exhibit different stiffness, strength, or other mechanical properties in different directions. This contrast with isotropic materials, which have the same properties regardless of the direction in which they are measured.

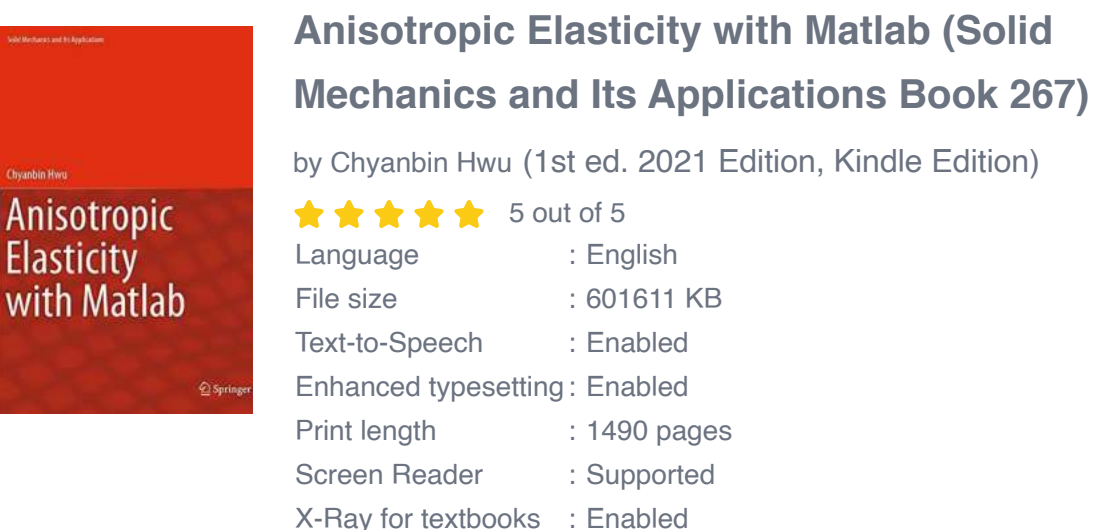

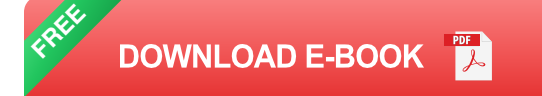

Anisotropy can arise due to various factors, such as the orientation of the material's crystal structure, the presence of fibers or grains with preferred orientations, or even structural defects. Understanding anisotropic behavior is essential in many engineering fields, including aerospace, automotive, civil, and materials science, as it allows for more accurate predictions and optimizations in design and analysis.

For example, anisotropic elasticity plays a crucial role in designing composite materials, such as carbon fiber-reinforced polymers (CFRPs), which are widely used in aircraft and sports equipment. By understanding the anisotropic behavior of the carbon fiber layers and the surrounding matrix, engineers can optimize the composite's strength and stiffness in specific directions, resulting in lightweight and durable structures.

#### **Anisotropic Elasticity Equations**

The mathematical representation of anisotropic elasticity comes in the form of constitutive equations, which relate stress and strain in a material. In general, these equations take the form:

#### " **"σ = C \* ε"**

where  $\sigma$  is the stress tensor, C is the fourth-order stiffness tensor, and  $\varepsilon$  is the strain tensor. For anisotropic materials, the stiffness tensor C contains the material properties that govern its behavior in different directions. The complexity and size of the stiffness tensor depend on the material symmetry and the number of independent elastic constants required to describe its anisotropic behavior.

For example, in isotropic materials, such as metals and most elastomers, the stiffness tensor reduces to a 2nd order tensor known as the elasticity tensor or Hooke's law. However, in anisotropic materials, the stiffness tensor extends to a 4th order tensor due to the additional directional dependence of the material.

#### **Applications of Anisotropic Elasticity**

The applications of anisotropic elasticity in solid mechanics are vast and continue to expand as technology advances. Here are a few notable examples:

- 1. **Composite Material Design**: Anisotropic elasticity is crucial for designing and analyzing composite materials, such as laminates and fiber-reinforced composites. By understanding the anisotropic properties of individual layers and their stacking sequences, engineers can optimize the composite's mechanical behavior in specific directions.
- 2. **Directional Materials**: Anisotropic elasticity is also vital in creating materials with tailored properties in specific directions. For example, certain industrial components require high strength and stiffness along a specific axis while being more flexible in other directions. By understanding anisotropic behavior, engineers can develop materials that meet these requirements.
- 3. **Inhomogeneous Structures**: Anisotropic elasticity is crucial for analyzing complex structures with non-uniform material properties. Examples include predicting the behavior of geological formations, such as rock formations or ice sheets, which often exhibit anisotropic behavior due to their formation processes.
- 4. **Biomechanics**: Anisotropic elasticity plays a vital role in understanding the mechanical behavior of biological tissues. Tissues like tendons, ligaments, and bones have anisotropic properties, and their understanding is critical in developing prosthetics, implants, and treatment methods.
- 5. **Electronic Devices**: Anisotropic elasticity is essential for modeling the behavior of electronic components, such as flexible displays or circuit boards. By considering the anisotropic behavior of materials used in these devices, engineers can design more robust and reliable electronic systems.

#### **Implementing Anisotropic Elasticity Simulations using Matlab**

One of the most powerful tools for analyzing anisotropic elasticity is Matlab. Matlab allows for efficient and accurate simulations of complex mechanical behaviors, including anisotropic materials. Here are some steps to implement anisotropic elasticity simulations in Matlab:

- 1. **Define Material Properties**: Begin by defining the material properties required to describe the anisotropic behavior. This includes elastic constants, stiffness tensors, and other relevant parameters. These properties can be obtained through experimental testing or from published material data.
- 2. **Set up the Finite Element Model**: Using the Matlab Finite Element Analysis toolbox, set up the appropriate mesh and boundary conditions for your specific problem. The mesh should capture the anisotropic behavior and account for any material heterogeneity.
- 3. **Implement the Constitutive Equations**: Write the constitutive equations in the Matlab code, incorporating the stiffness tensor and any other anisotropic properties. Make sure to account for the direction-dependent behavior of the material when calculating the stress and strain tensors.
- 4. **Run Simulations**: Execute the Matlab code to perform the anisotropic elasticity simulations. Visualize and analyze the results to gain insights into the material behavior under various loading conditions.
- 5. **Optimization and Analysis**: Use the simulation results to optimize your design or analyze the structural response. By tweaking the material properties or boundary conditions, you can identify the most efficient design or predict failure modes.

Anisotropic elasticity is a fascinating field that plays a critical role in various engineering applications. By understanding and harnessing anisotropic behavior using tools like Matlab, engineers can develop innovative designs, optimize material properties, and predict structural responses accurately. Whether it's designing composite materials, analyzing biomechanical systems, or creating new electronic devices, anisotropic elasticity provides a powerful framework for engineering success.

#### **[Anisotropic Elasticity with Matlab \(Solid](http://dl.neutronbyte.com/pdf-file/Wa18oYTP/e/wjkK/OPMw/VJooq/Anisotropic-Elasticity-with-Matlab-Solid-Mechanics-and-Its-Applications-Book-267.pdf) Mechanics and Its Applications Book 267)**

by Chyanbin Hwu (1st ed. 2021 Edition, Kindle Edition)

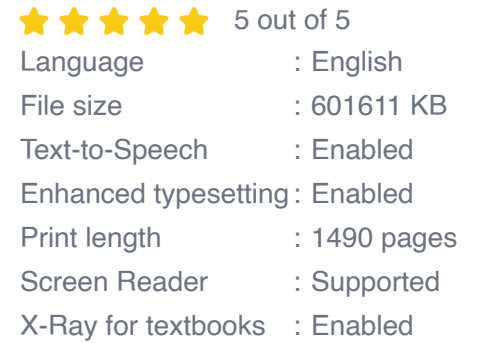

**Anisotropic Elasticity** with Matlab

 $@$  Spring

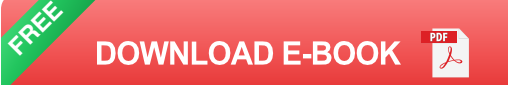

This book provides the theory of anisotropic elasticity with the computer program for analytical solutions as well as boundary element methods. It covers the elastic analysis of two-dimensional, plate bending, coupled stretching-bending, and three-dimensional deformations, and is extended to the piezoelectric, piezomagnetic, magnetic-electro-elastic, viscoelastic materials, and the ones under thermal environment. The analytical solutions include the solutions for infinite space, half-space, bi-materials, wedges, interface corners, holes, cracks, inclusions, and contact problems. The boundary element solutions include BEMs for two-dimensional anisotropic elastic, piezoelectric, magnetic-electro-elastic,

viscoelastic analyses, and their associated dynamic analyses, as well as coupled stretching-bending analysis, contact analysis, and three-dimensional analysis. This book also provides source codes and examples for all the presenting analytical solutions and boundary element methods. The program is named as AEPH (Anisotropic Elastic Plates – Hwu), which contains 204 MATLAB functions.

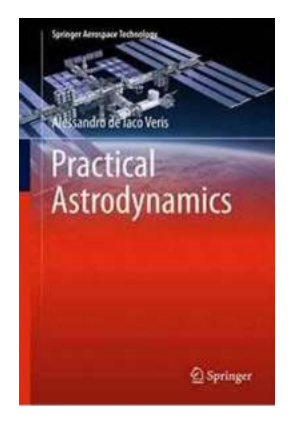

## **[Unveiling the Powerful Secrets of Practical](https://bookquester.com/Unveiling%20the%20Powerful%20Secrets%20of%20Practical%20Astrodynamics%20in%20Springer%20Aerospace%20Technology.pdf) Astrodynamics in Springer Aerospace Technology**

Have you ever looked up at the night sky and wondered what lies beyond the twinkling stars? Are you fascinated by the mysteries of the cosmos? If so, you've come to the...

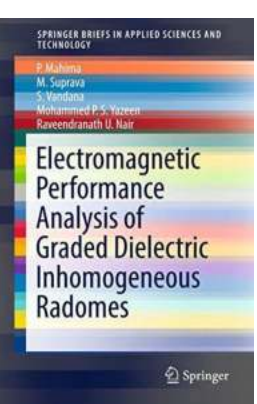

## **[This Ingenious Technology Takes Radomes to](https://bookquester.com/This%20Ingenious%20Technology%20Takes%20Radomes%20to%20the%20Next%20Level%20-%20Electromagnetic%20Performance%20Analysis%20of%20Graded%20Dielectric%20Inhomogeneous%20Radomes%20Will%20Blow%20Your%20Mind%21.pdf) the Next Level - Electromagnetic Performance Analysis of Graded Dielectric Inhomogeneous Radomes Will Blow Your Mind!**

Radomes play a crucial role in the protection of antennas and other sensitive electronic equipment from adverse environmental conditions, including rain, wind, and extreme...

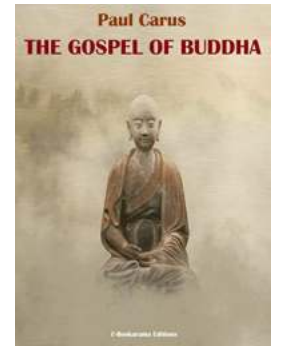

## **The Gospel Of Buddha Paul Carus: [Rediscovering the Profound Teachings of the](https://bookquester.com/The%20Gospel%20Of%20Buddha%20Paul%20Carus%20Rediscovering%20the%20Profound%20Teachings%20of%20the%20Enlightened%20One.pdf) Enlightened One**

The Origins of "The Gospel of Buddha" by Paul Carus The Gospel of Buddha is a remarkable piece of work by Paul Carus, a German-American philosopher, theologian, and scholar....

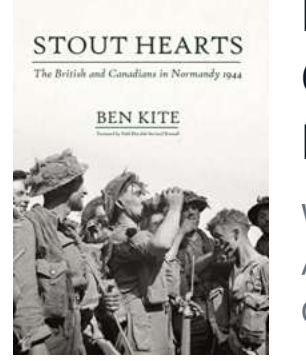

#### **Discover the Stout Hearts of the British and [Canadians in Normandy 1944 - Heroes Who](https://bookquester.com/Discover%20the%20Stout%20Hearts%20of%20the%20British%20and%20Canadians%20in%20Normandy%201944%20-%20Heroes%20Who%20Fought%20Fearlessly.pdf) Fought Fearlessly**

When we think of the Normandy landings in 1944, it is often the brave American soldiers who come to mind first. However, the British and Canadian forces played a crucial...

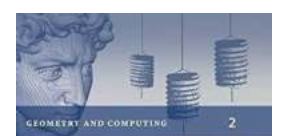

Jean-Marie Morvan **Generalized Curvatures** 

2 Springer

#### **[Unlocking the Hidden World of Generalized](https://bookquester.com/Unlocking%20the%20Hidden%20World%20of%20Generalized%20Curvatures%20A%20Fascinating%20Journey%20into%20Geometry%20and%20Computing%21.pdf) Curvatures: A Fascinating Journey into Geometry and Computing!**

Curvature, the measure of how a curve or surface bends, has intrigued mathematicians and scientists for centuries. In the field of mathematics, curvature provides valuable...

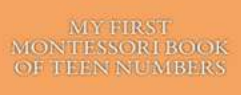

#### **[My First Montessori Of Teen Numbers Primary](https://bookquester.com/My%20First%20Montessori%20Of%20Teen%20Numbers%20Primary%20Mathematics%20A%20Comprehensive%20Guide%20for%20Parents%20and%20Educators.pdf) Mathematics: A Comprehensive Guide for Parents and Educators**

In today's fast-paced world, it is crucial for children to develop a strong foundation in mathematics from a young age. The Montessori method is renowned for its unique and...

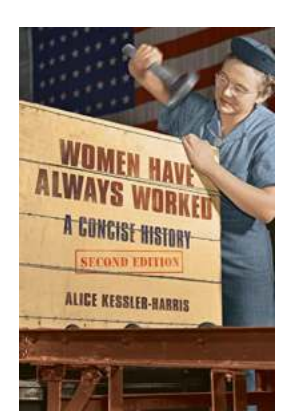

## **[Discover the Fascinating and oft Forgotten](https://bookquester.com/Discover%20the%20Fascinating%20and%20oft%20Forgotten%20Journey%20of%20the%20Working%20Class%20in%20American%20History.pdf) Journey of the Working Class in American History**

From the birth of the American nation to the modern day, the working class has played an integral role in shaping the history of the United States. Their struggles,...

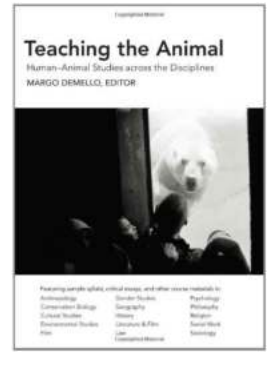

## **[The Fascinating World of Human Animal](https://bookquester.com/The%20Fascinating%20World%20of%20Human%20Animal%20Studies%20Across%20The%20Disciplines.pdf) Studies Across The Disciplines**

What is Human Animal Studies? Human Animal Studies (HAS) is an interdisciplinary field of study that explores the complex and multifaceted relationship between...